# **como cancelar uma aposta no pixbet**

- 1. como cancelar uma aposta no pixbet
- 2. como cancelar uma aposta no pixbet :como jogar com o bonus da 1win
- 3. como cancelar uma aposta no pixbet :rachat zebet

## **como cancelar uma aposta no pixbet**

#### Resumo:

**como cancelar uma aposta no pixbet : Explore as possibilidades de apostas em condlight.com.br! Registre-se e desfrute de um bônus exclusivo para uma jornada de vitórias!** 

contente:

## **como cancelar uma aposta no pixbet**

Você está procurando uma maneira rápida e confiável de fazer suas apostas? Não procure mais do que BC Game Pix! Nossa plataforma oferece os pagamentos com o pagamento rápido no mercado, tornando-a a melhor opção para aqueles quem quer jogar.

- Pagamentos rápidos: Obtenha seus ganhos de forma rápida e fácil com o BC Game Pix.
- Plataforma confiável: Nossa tecnologia de ponta garante uma experiência perfeita e segura para todos os jogadores.
- Interface amigável: Faça suas apostas em apenas alguns cliques com nossa interface intuitiva e fácil de usar.

## **como cancelar uma aposta no pixbet**

O BC Game Pix funciona permitindo que os jogadores façam apostas em vários jogos e eventos. Nossa plataforma usa algoritmos avançados para garantir justiça, dando aos participantes a melhor chance de ganharem com nosso sistema rápido do pagamento você pode coletar seus ganhos rapidamente

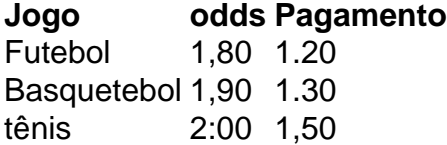

## **Vantagens do jogo BC Pix**

- Pagamentos rápidos: Obtenha seus ganhos de forma rápida e fácil.
- Interface amigável: Faça suas apostas em apenas alguns cliques.
- Plataforma segura: Nossa tecnologia de ponta garante uma experiência seguro para todos os jogadores.

## **como cancelar uma aposta no pixbet**

Se você está procurando uma maneira rápida e confiável de fazer suas apostas, BC Game Pix é

a melhor opção. Nosso sistema rápido pagamento system fast payout interface amigável para o usuário-friendlye plataforma segura nos fazem as melhores escolhas pra quem quer jogar ou ganhar muito! Juntem hoje mesmo conosco...

## [betboo contato](https://www.dimen.com.br/betboo-contato-2024-07-04-id-10993.html)

A casa de apostas com o saque mais rápido do mundo, aposte, ganhe ... Apostas Esportivas. Apostas ao vivo; Pré-jogo ... Copyright 2024 PIXBET. Todos os direitos ...EsportesPalpite GrátisFale conosco

A casa de apostas com o saque mais rápido do mundo, aposte, ganhe ... Apostas Esportivas. Apostas ao vivo; Pré-jogo ... Copyright 2024 PIXBET. Todos os direitos ...

**Esportes** 

Palpite Grátis

Fale conosco

Pixbet oficial das apostas desportivas e do cassino online. A nova casa de apostas online Pixbet tem ganhado muita popularidade no Brasil.

Aprenda como apostar na Pixbet em como cancelar uma aposta no pixbet 2024: descubra como fazer seu cadastro, depositar, selecionar as partidas e sacar. Tudo com passo a passo! Neste artigo, para que possam apostar online na Pixbet Brasil preparamos um guia passo a passo. Mostramos o que você pode esperar da Pixbet Brasil em como cancelar uma aposta no pixbet termos ...

A maior do Brasil, cada vez melhor! Apostas a partir de R\$1 Suporte 24h Divirta-se com responsabilidade. Patrocinadora Master do @flamengo.

A Pixbet é uma casa de apostas esportivas online que vem chamando a atenção dos apostadores por ser uma das primeiras empresas nesse mercado com DNA 100% ...

7 de nov. de 2024·Quer usar a Pixbet apostas esportivas? Veja dicas e passo a passo para ter a melhor experiência.

11 de mar. de 2024·Pixbet cassino - resistencia x-Fornece serviços e produtos de apostas online, especialmente tabela de probabilidades de apostas ...

# **como cancelar uma aposta no pixbet :como jogar com o bonus da 1win**

Para o inversed, Rapido é umndias indianasA empresa foi fundada em { como cancelar uma aposta no pixbet 2024 por Aravind Sanka, Pavan Guntupalli e SR Rishikesh. E opera de{ k 0] mais que 100 cidades com ("K1); todo o mundo; tem sede Em como cancelar uma aposta no pixbet [ks0)) Bangalore ( na cidade a Bangalore. País,

4!5!1!9!6!0!.8!...8-1-0-8/9-7

Participe do Bolão Pixbet e aumente como cancelar uma aposta no pixbet renda com palpites certeiros! Acerte o placar

o do jogo e ganhe R\$ 12,00 por cada palpite correto. Além disso, ao indicar amigos e divulgar nas redes sociais e

de apostas, você pode receber 10% do valor total do palpite porCada indicado. Particularmente, se você indicou amigos,

# **como cancelar uma aposta no pixbet :rachat zebet**

O primeiro-ministro israelense, Benjamin Netanyahu disse a um grupo de membros do Congresso dos EUA que "vitória" como cancelar uma aposta no pixbet Gaza e "obter" liderança sênior Hamas no enclave são apenas algumas semanas. "

Falando a um grupo bipartidário do Congresso na quarta-feira, Netanyahu disse: "Matamos muitos líderes seniores [do Hamas] incluindo o número quatro no Hamás e terceiro em. Conseguiremos obter dois números para primeiro lugar - vitória que está ao alcance de todos nós".

A delegação do Congresso, que o gabinete da primeira-ministra disse ter sido organizada pelo grupo pró Israel AmericanIsrael Public Reaffairs Committee (AIPAC), como cancelar uma aposta no pixbet Jerusalém Netanyahu afirmou ser "muito importante manter apoio bipartidário", mas especialmente nestes tempos difíceis. "

Netanyahu disse que Israel "não tinha escolha", mas para se mudar como cancelar uma aposta no pixbet Rafah como a existência do país está na linha. "

O primeiro-ministro disse que desde o ataque do Hamas como cancelar uma aposta no pixbet 7 de outubro, Israel tinha desfrutado um "alinhamento notável" com a administração Biden mas teve opiniões fundamentalmente diferentes sobre uma mudança israelense para Rafah.

Israel enfrentou críticas internacionais antes de como cancelar uma aposta no pixbet ofensiva planejada na cidade do sul da Faixa, onde mais que um milhão das pessoas estão abrigadas. Netanyahu havia dito anteriormente à delegação que os palestinos deslocados como cancelar uma aposta no pixbet Gaza poderiam "apenas se mudar" de Rafah e "mover-se com suas tendas".

"Há toda a Faixa de Gaza ao norte do Rafah", disse Netanyahu. "As pessoas se movem para baixo, elas podem subir", acrescentou o primeiro-ministro ".

Os desentendimentos sobre a iminente invasão do Rafah e o agravamento da catástrofe humanitária como cancelar uma aposta no pixbet Gaza levaram as relações entre Netanyahu (presidente dos EUA) Joe Biden para um nível mais baixo.

No início desta semana, Netanyahu cancelou uma delegação do governo planejada para Washington como cancelar uma aposta no pixbet protesto contra a abstenção dos EUA de um voto no Conselho da ONU que permitiu aprovar resolução pedindo o cessar-fogo imediato na Faixa.

A resolução, proposta pelos 10 membros não permanentes do Conselho de Segurança da ONU (Conselho), exigiu um cessar-fogo imediato para o mês Ramadan e a libertação imediata dos reféns sem condições.

Nas reuniões de segunda e terça-feira, altos funcionários dos EUA não chegaram a nenhum acordo sobre como Israel avançaria com uma operação como cancelar uma aposta no pixbet Rafah mas ambos os lados concordaram continuar as discussões no nível operacional nos próximos dias ou semanas.

O secretário de Defesa dos EUA Lloyd Austin, o conselheiro da Segurança Nacional Jake Sullivan e Secretário do Estado Antony Blinken disseram a Gallant que Israel precisa encontrar uma opção "alternativa" para um grande ataque contra Rafah.

A Casa Branca disse na quarta-feira que Netanyahu concordou como cancelar uma aposta no pixbet reagendar a visita planejada pela delegação israelense para Washington, com o objetivo de discutir uma possível operação Rafah.

Author: condlight.com.br

Subject: como cancelar uma aposta no pixbet

Keywords: como cancelar uma aposta no pixbet

Update: 2024/7/4 6:55:53